SAP ABAP table T7PIQAUDTEMPL {Requirement Profile Template}

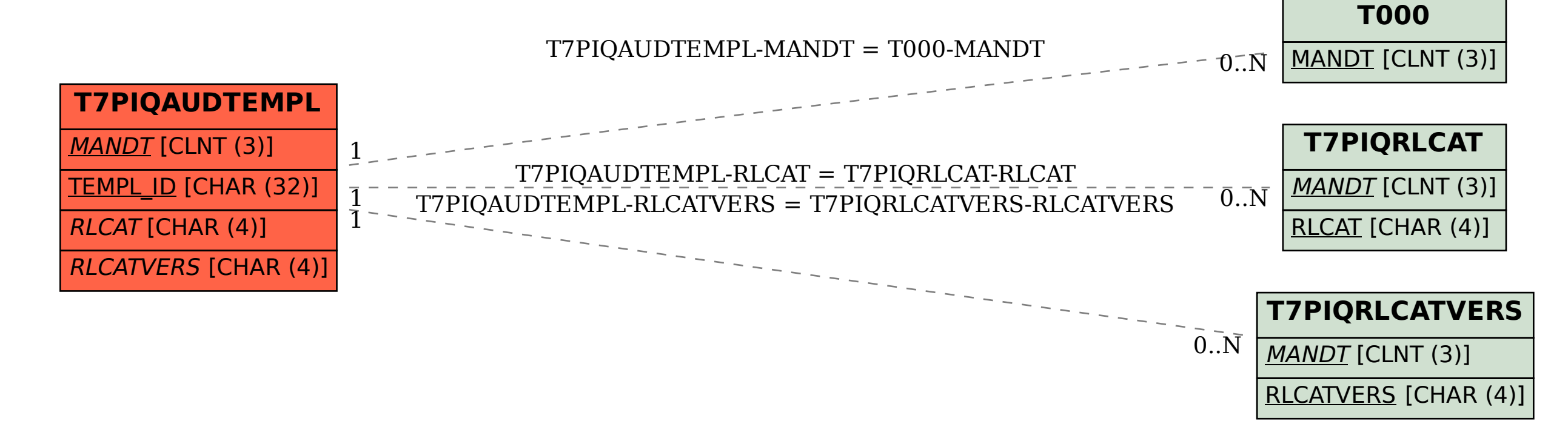